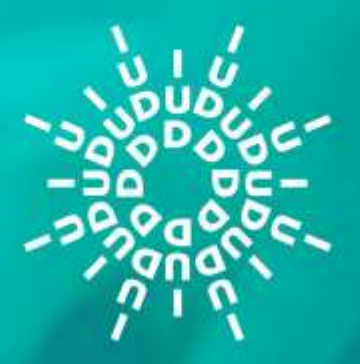

**INSTITUTO UNIVERSITARIO DE DISEÑO LAS MERCEDES** M.E. N° 130 G.O. N° 36.719 - 9 JUNIO 1.999

# **INSCRIPCIONES ESTUDIANTES NUEVO INGRESO**

# PERIODO ACADÉMICO 2024-I

# **TABLA DE CONTENIDO**

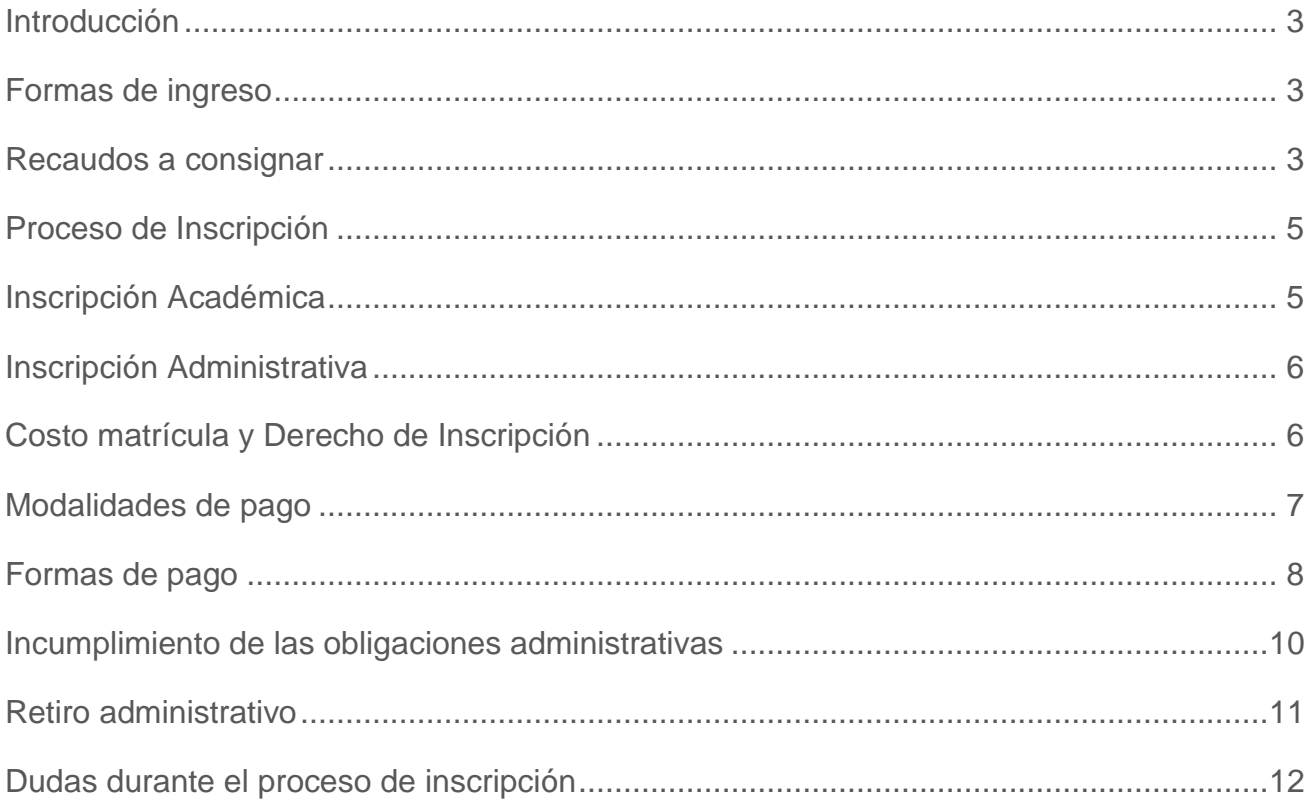

# **INSTRUCTIVO INSCRIPCIONES**

# <span id="page-2-0"></span>**INTRODUCCIÓN**

El Instituto Universitario de Diseño Las Mercedes (IUDLM) da una cordial bienvenida a todos los aspirantes de nuevo ingreso interesados en cursar estudios en nuestra institución para el lapso académico 2024-I, que iniciará el 22 de enero de 2024.

En ese sentido, los invita a leer detenidamente el presente instructivo que contiene toda la información relacionada con el proceso de inscripción que tendrá lugar del 16 al 27 de octubre de 2023.

## **1. FORMAS DE INGRESO**

Podrán ingresar e inscribirse en la carrera de su elección:

- a) Quienes posean Título de Bachiller emitido por el Ministerio del Poder Popular para la Educación o estén cursando el último año de la Educación Media General, en cuyo caso deberán presentar los recaudos complementarios exigidos.
- b) Quienes ingresen por Reincorporación.
- c) Quienes soliciten cambio de Carrera dentro del IUDLM.

### **2. RECAUDOS A CONSIGNAR**

Para ingresar por primera vez como estudiante en el IUDLM, los interesados deberán cumplir con la entrega, a la Unidad de Control de Estudios, de los siguientes recaudos:

- Carpeta de fibra marrón tamaño oficio, sin ganchos, en buen estado, identificada con una etiqueta blanca engomada o adhesiva colocada en la pestaña, indicando: número de la Cédula de Identidad, apellidos y nombres. (Letra Arial tamaño 10).
- Dos (2) fotografías a color de frente tamaño carnet, recientes e iguales (no instantáneas).
- Dos (2) fotocopias de la Cédula de Identidad vigente (ampliada en hoja tamaño carta).
- Copia de la partida de nacimiento legible, sin tachadura ni enmienda
- Original y copia en fondo negro (en papel fotográfico) del Título de Bachiller venezolano. La copia en fondo negro debe ser autenticada al reverso (sello y firma) por la institución de origen o por la Zona Educativa respectiva en caso de que la institución haya cerrado de forma permanente (la autenticación debe ser en original).
- Original y copia, en fondo negro (en papel fotográfico) de las notas certificadas de Bachillerato de 1° a 5° año. La copia en fondo negro debe ser autenticada al reverso (sello y firma) por la institución de origen o por la Zona Educativa respectiva en caso de que la institución haya cerrado de forma permanente. (La autenticación debe ser en original).
- Copia del comprobante de preinscripción nacional, y copia de la constancia de presentación de la Prueba Nacional de Aptitud Académica (CNU) o del Registro Nacional de Ingreso (RUSNIEU).
- Copia del Registro Militar Obligatorio. Según el artículo 80 de la Ley de Conscripción y Alistamiento Militar (LCAM), si una persona es mayor de edad, está en la obligación de presentar ante la autoridad competente o ente privado correspondiente, el documento que acredite su inscripción militar o el haber cumplido con el servicio correspondiente.
- Los venezolanos con estudios de bachillerato fuera del país, aunque posean Título de Bachiller extranjero, **NO** podrán inscribirse, a menos que hayan concluido la reválida o el reconocimiento de su título, ante el Ministerio del Poder Popular para la Educación y su debida traducción al idioma oficial, esto es, al español. Se requiere, por tanto, la convalidación de Título de Bachiller extranjero.

# **En caso de ser Extranjero deberá consignar:**

- Dos (2) fotografías a color, de frente, tamaño carnet, recientes e iguales (no instantáneas).
- Original y fotocopia en fondo negro de las Notas Certificadas de Bachiller. Este documento debe estar apostillado por el ente correspondiente en el país donde cursó y aprobó estudios de bachillerato y, en caso de ser necesario, debidamente traducido al castellano.
- Original y fotocopia en fondo negro (en papel fotográfico) del Título de Bachiller. Este documento debe estar apostillado por el ente correspondiente en el país donde cursó y aprobó los estudios de bachillerato y, en caso de ser necesario, debidamente traducido al castellano.
- Fotocopia ampliada de la Cédula de Identidad de extranjero. Los estudiantes extranjeros que no posean Cédula de Identidad deben entregar obligatoriamente la fotocopia ampliada del pasaporte, con su condición legal en el país, (residente o visa estudiantil).
- Copia de la Partida de Nacimiento legible, sin tachaduras ni enmiendas.
- Visa respectiva, emitida por los organismos oficiales de la República Bolivariana

de Venezuela.

● Copia del comprobante de preinscripción nacional, y copia de la constancia de presentación de la Prueba Nacional de Aptitud Académica (CNU) o del Registro Nacional de Ingreso (RUSNIEU).

**IMPORTANTE**: Los recaudos anteriormente señalados, deberán guardarse, en una carpeta de fibra marrón tamaño oficio, para ser consignados en físico en la Unidad de Control de Estudios, del 16 al 31 de octubre de 2023, de 8:00 – 12:00 m y 1:00 – 3:00 p.m.

En caso de efectuar el pago de manera presencial en la Institución podrá consignar la carpeta ese mismo día a los fines de realizar un solo proceso.

# **3. PROCESO DE INSCRIPCIÓN**

Para inscribirse por primera vez en el Instituto Universitario de Diseño Las Mercedes el estudiante deberá cumplir con las siguientes etapas:

- a. la inscripción académica
- b. la inscripción administrativa

# **3.1. INSCRIPCIÓN ACADÉMICA**

Las inscripciones para las diferentes carreras tendrán lugar hasta el **27 de octubre de 2023.**  El estudiante de nuevo ingreso deberá realizar su inscripción en Línea y registrarse en el sistema a través de nuestra página: **https://iudlm.terna.net** 

Una vez que ingrese a nuestra página debe hacer *click* en **Registro** y seguidamente en **Aspirante**. Una vez registrado con su usuario seguir el procedimiento que se indica en la página. Antes de hacer cualquier acción en el sistema debe leer toda la información y luego seguir las instrucciones en el orden que son explicadas, para garantizar que el proceso sea realizado satisfactoriamente.

#### **Solo se deberán anexar online, con carácter obligatorio, los siguientes documentos escaneados:**

- Cédula de Identidad
- Partida de Nacimiento
- Título de Bachiller
- Notas Certificadas de 1° a 5° año
- Foto reciente tipo carnet.

**Nota importante:** Cada archivo adjunto debe ajustarse al formato que indica el sistema TernaNet.

Formalizado el Proceso de Inscripción, y antes del inicio de clases se enviará un Instructivo detallado a cada uno de los estudiantes de nuevo ingreso que le permitirá incorporarse al Campus Virtual de la Institución. Seguidamente se le matriculará en las Aulas Virtuales de la carrera y en las asignaturas respectivas a cursar.

El semestre Enero/Mayo 2024 se llevará a cabo de forma semipresencial, de acuerdo a la modalidad de la asignatura, los contenidos prácticos se apoyarán en la presencialidad, fortaleciendo las competencias adquiridas a través de actividades complementarias con sesiones no presenciales apoyadas en tecnologías de la información y comunicación (TIC) y entornos de aprendizaje virtual que promuevan la interacción y experiencias de interconexión e innovación educativa entre profesores y compañeros mediante el Aula Virtual institucional. Esta modalidad amerita que los estudiantes dispongan de los recursos tecnológicos necesarios para garantizar las actividades sincrónicas y asincrónicas. (Computadora y/o equipos móviles y conexión a Internet).

# **3.2. INSCRIPCIÓN ADMINISTRATIVA**

# **COSTO DE LA MATRÍCULA Y CUOTA DE INSCRIPCIÓN**

El costo de la Unidad Crédito (UC) para todas las carreras es de Diez (\$10) Dólares de los Estados Unidos de América (equivalente en bolívares soberanos y atendiendo al tipo de cambio oficial establecido por el Banco Central de Venezuela (BCV).

La institución actualizará el precio diariamente en el sistema administrativo, considerando la tasa de cambio publicada por el BCV al cierre del día.

En el caso de pagos realizados por transferencia, se considerará para la conciliación el tipo de cambio vigente para el momento del registro de la transferencia en el sistema administrativo, por lo cual se aconseja registrar el pago el mismo día en que haya efectuado la operación bancaria.

# **COSTO DEL SEMESTRE EN DÓLARES**

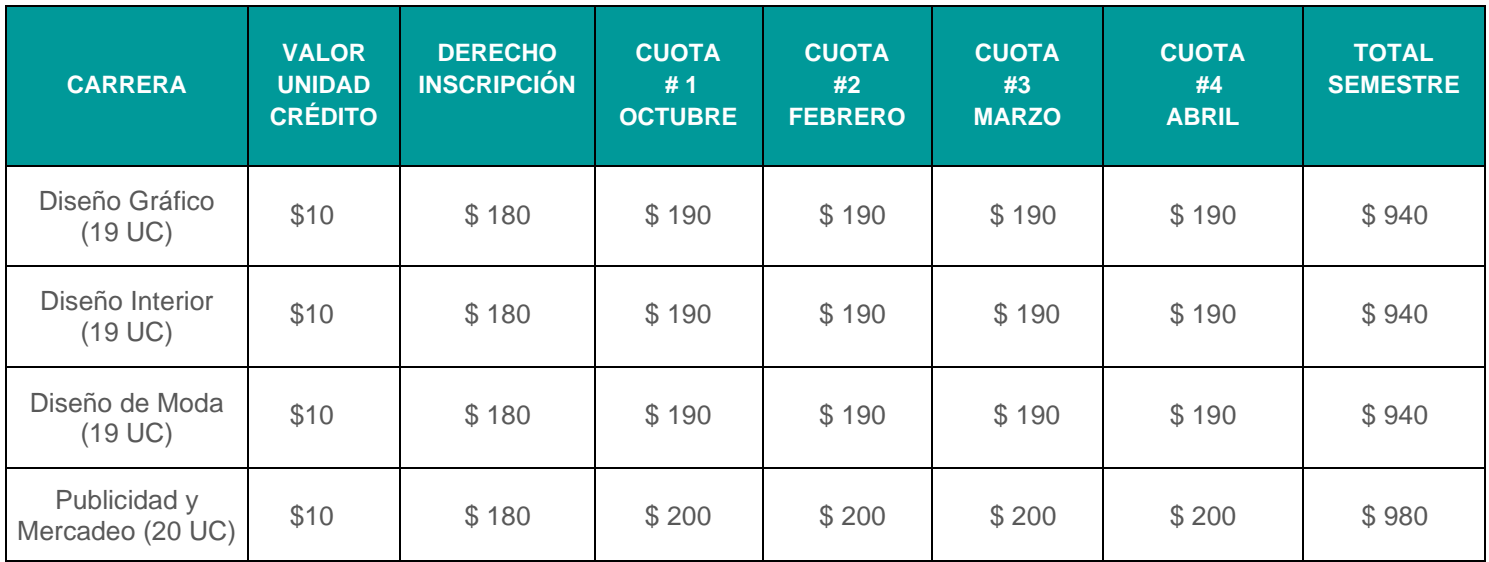

#### **Tasa de conversión para montos en Bolívares**

<span id="page-6-0"></span>Se utilizará la tasa de cambio oficial del Banco Central de Venezuela (BCV) publicada en la página oficial [\(https://www.bcv.org.ve\)](https://www.bcv.org.ve/) al cierre del día. Para calcular el valor en Petros (₽) puede consultar: [www.petro.gob.ve](http://www.petro.gob.ve/)

#### **MODALIDADES DE PAGO**

Al momento de iniciar el proceso de pago, debe seleccionar la modalidad según las opciones disponibles:

### **1. Pago del semestre en cuotas (opciones en Bs. y \$)**

#### **El estudiante de las carreras Diseño de Moda, Diseño Gráfico y Diseño Interior cancelará el semestre de manera parcial, de la siguiente forma:**

- 1) Un pago inicial al momento de la inscripción que incluye el Derecho de Inscripción + la Primera Cuota del período Académico Enero/Mayo 2024:
	- Monto de la Cuota de Inscripción: \$ 180
	- Monto de la Primera Cuota de Enero:  $$190$

2) Posteriormente el estudiante cancelará tres (3) cuotas mensuales los primeros cinco (5) días de cada uno de los meses de febrero, marzo y abril de 2024, en base al valor de la Unidad Crédito (UC) vigente para el momento del pago.

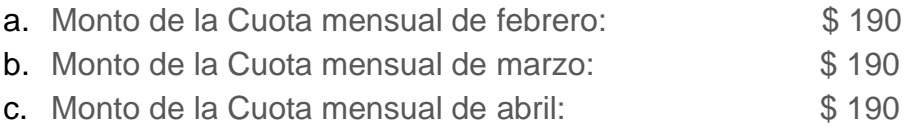

#### **El estudiante de la carrera de Publicidad y Mercadeo cancelará el semestre de manera parcial, de la siguiente forma:**

- 1) Un pago inicial al momento de la inscripción que incluye el Derecho de Inscripción + la Primera Cuota del Período Académico Enero/Mayo 2024:
	- Monto de la Cuota de Inscripción: \$180
	- Monto de la primera cuota de enero: \$200
- 2) Posteriormente el estudiante cancelará tres (3) cuotas mensuales los primeros cinco (5) días de cada uno de los meses de febrero, marzo y abril de 2024, en base al valor de la Unidad Crédito (UC) vigente para el momento del pago.
	- a. Monto de la Cuota mensual de febrero: \$200
	- b. Monto de la Cuota mensual de marzo: \$200
	- c. Monto de la Cuota mensual de abril:  $$200$

# **2. Pago del semestre de contado en Dólares (US\$)**

El estudiante cancelará al momento de la inscripción un pago único que incluye la cuota de inscripción y las cuatro (4) mensualidades (enero, febrero, marzo y abril 2024).

Monto de pago de contado:

- Diseño de Moda: \$940
- Diseño Gráfico: \$940
- Diseño Interior: \$940
- Publicidad y Mercadeo: \$980

**IMPORTANTE:** Cuando el pago sea en dólares se incluirá el Impuesto a las Grandes Transacciones Financieras (IGTF), equivalente al tres por ciento (3%) adicional del monto de la cuota a cancelar.

## <span id="page-8-0"></span>**FORMAS DE PAGO**

Una vez realizada la selección de la modalidad de pago, deberá elegir el medio de pago para continuar con el proceso.

Podrá cancelar la inscripción con los siguientes instrumentos bancarios:

#### **1. EN BOLÍVARES**

#### **→ TRANSFERENCIAS BANCARIAS**

#### **Instrucciones para efectuar el pago:**

Se debe usar la Tasa de Cambio Oficial del BCV publicada el día del pago.

**Beneficiario**: Instituto Universitario de Diseño Las Mercedes

**RIF**: J- 30583313-3

#### **Cuentas receptoras**:

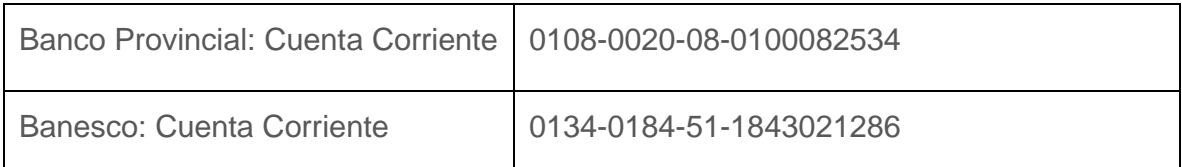

#### **Instrucciones para notificar el pago:**

- Registrar el pago en el sistema TernaNet del IUDLM, a través de la página **https://iudlm.terna.net**
- Una vez ingresado/a en el sistema, visita TernaCoin > Cuenta Virtual ˃ Tipo de Movimiento y encontraras las opciones de Deposito, Transferencia Bancaria o Pago Móvil.
- Registrar la fecha de la transferencia (día, mes, año).
- Registrar el número de referencia de la transferencia. Coloque el número con el que quedó registrada la misma. Es muy importante que revise que este número sea correcto, ya que el mismo permitirá realizar la validación del pago.

▪ Indicar Nombre, Apellido y Cédula de Identidad del titular de la Cuenta Bancaria que realizó la transferencia. Registrar el monto exacto de la transferencia.

#### **→ PAGO MÓVIL**

**Instrucciones para efectuar el pago:**

**Beneficiario**: Instituto Universitario de Diseño Las Mercedes

**RIF**: J- 30583313-3

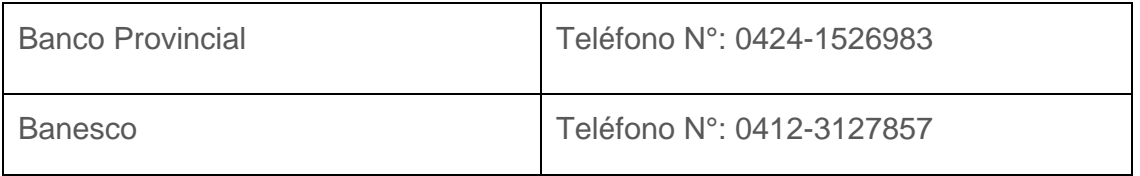

### **→ CAJA IUDLM**

**Instrucciones para efectuar el pago:**

- Tarjeta de crédito nacional de cualquier banco
- Tarjeta de débito de cualquier banco

**Horario de Caja:** 8:00 – 12:00 m y 1:00 – 3:00 p.m.

### **2. EN DIVISAS**

### **→ CAJA IUDLM**

#### • **EFECTIVO EN DÓLARES**

#### **Instrucciones para efectuar el pago:**

Se puede pagar en dólares (US\$) en efectivo en la taquilla de Caja si dispone de:

- El monto exacto del pago en dólares más el IGTF en dólares
- El monto exacto de la cuota en dólares, pagando el IGTF en bolívares, en efectivo o en punto de venta (para montos con decimales)

**Horario de Caja**: 8:00 am – 12:00 pm y 1:00 pm – 3:00 p.m.

#### • **TARJETA DE CRÉDITO O DÉBITO INTERNACIONALES**

#### **Instrucciones para efectuar el pago:**

Se puede pagar en Tarjeta de Crédito o Débito Internacionales en la taquilla de Caja. Se debe usar la Tasa de Cambio Oficial del BCV publicada el día del pago.

**Horario de Caja:** 8:00 am – 12:00 pm y 1:00 pm – 3:00 p.m.

**Nota importante:** Se debe cancelar la Inscripción y la Primera cuota el día indicado en el sistema a los fines de garantizar el cupo.

## **4. INCUMPLIMIENTO DE LAS OBLIGACIONES**

El retardo en la cancelación de las cuotas correspondientes a los meses de febrero, marzo y abril de 2024, dentro de los cinco (5) primeros días de cada mes, implica la suspensión del disfrute de los servicios académicos y administrativos

**Cambios en la tarifa:** El incumplimiento de los pagos en las fechas establecidas implicará la cancelación de los saldos adeudados al tipo de cambio oficial establecido por el Banco Central de Venezuela para el momento del pago.

En cualquiera de los casos el precio a considerar será el de la Unidad de Crédito (UC) vigente para el momento del pago.

# **5. RETIRO ADMINISTRATIVO**

Los estudiantes inscritos formalmente en el IUDLM, podrán retirarse del periodo académico que cursan, hasta el II Corte del semestre, según lo establecido en el Calendario Académico.

Todas las solicitudes posteriores a las fechas indicadas en el Calendario Académico se considerarán extemporáneas, por lo que el compromiso financiero adquirido quedará firme, entendiéndose que no habrá devolución.

El monto correspondiente al derecho de inscripción NO será devuelto bajo ningún concepto.

El monto correspondiente a la cuota inicial NO será devuelto bajo ningún concepto iniciado el semestre.

#### **6. DUDAS DURANTE EL PROCESO DE INSCRIPCIÓN**

• En caso de presentar alguna duda o inconveniente con el proceso de pago o facturación puede comunicarse con el Departamento de Caja del Instituto Universitario a través de los números de teléfono (0212) 993.91.39, (0212) 991.07.10 y (0212) 993.09.83, de lunes a viernes en el horario de 8:00 am a 4:00 pm, o escribir un correo a: **administracion@iudlm.edu.ve**

**Importante:** En caso de enviar un correo debe colocar su nombre completo, número de Cédula de Identidad, teléfono de contacto y Carrera en la que cursará estudios.

• Si tiene problemas con el Plan de Estudios de la Carrera, ingreso al sistema para registrarse, recaudos, entre otros, escriba a: **[control.estudios@iudlm.edu.ve](mailto:control.estudios@iudlm.edu.ve) (**debe colocar su nombre completo, número de Cédula de Identidad y Carrera en la que cursará estudios).